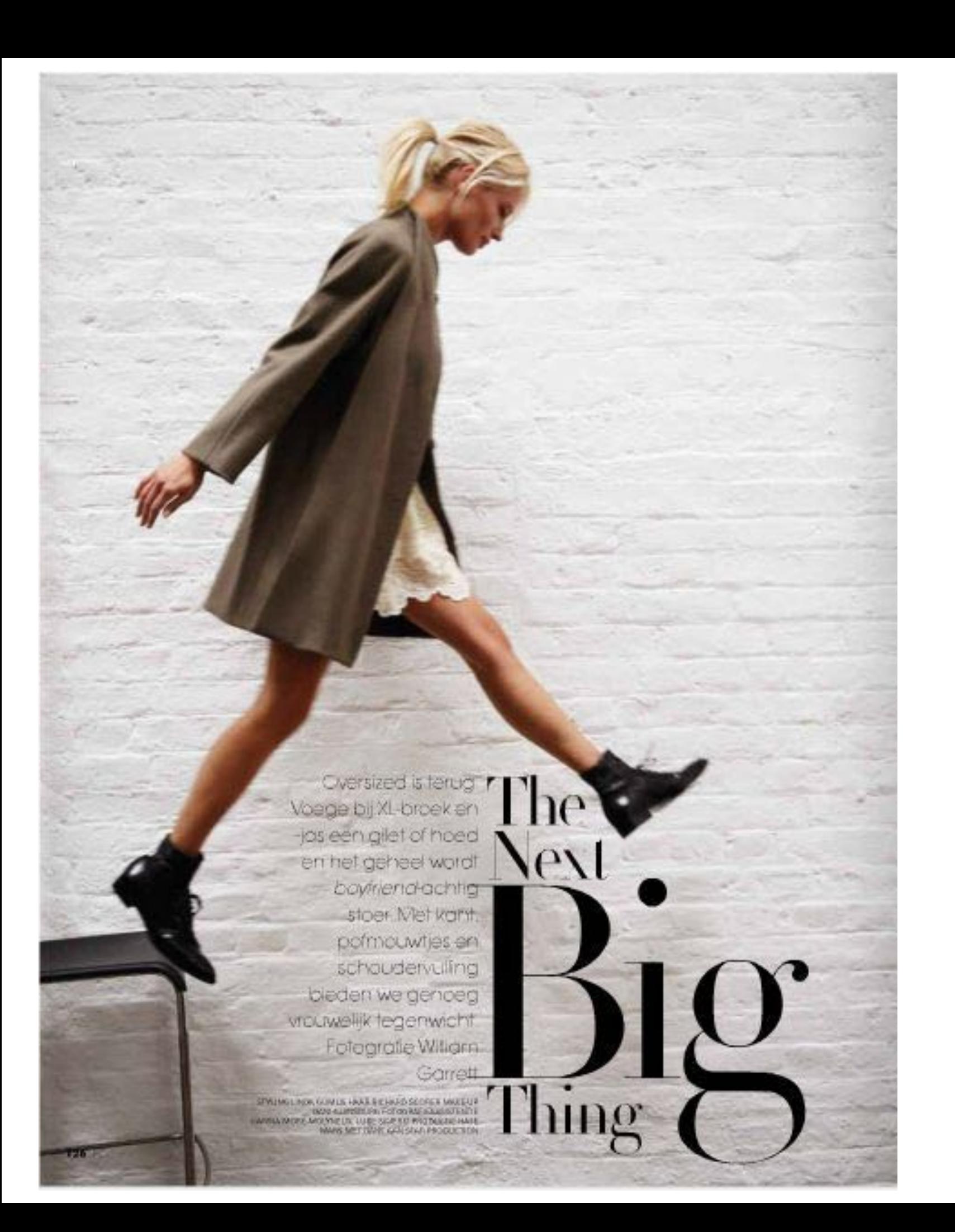

# **Esercizio 1**

**Scaricare immagine da pexel, simile a quella dell'esempio** 

**Impostare testi come da esempio usando font Serif per il 7tolo e font Sans Serif per i testo a suo fianco** 

**Cercare di rispettare pesi e grandezze come da esempio**

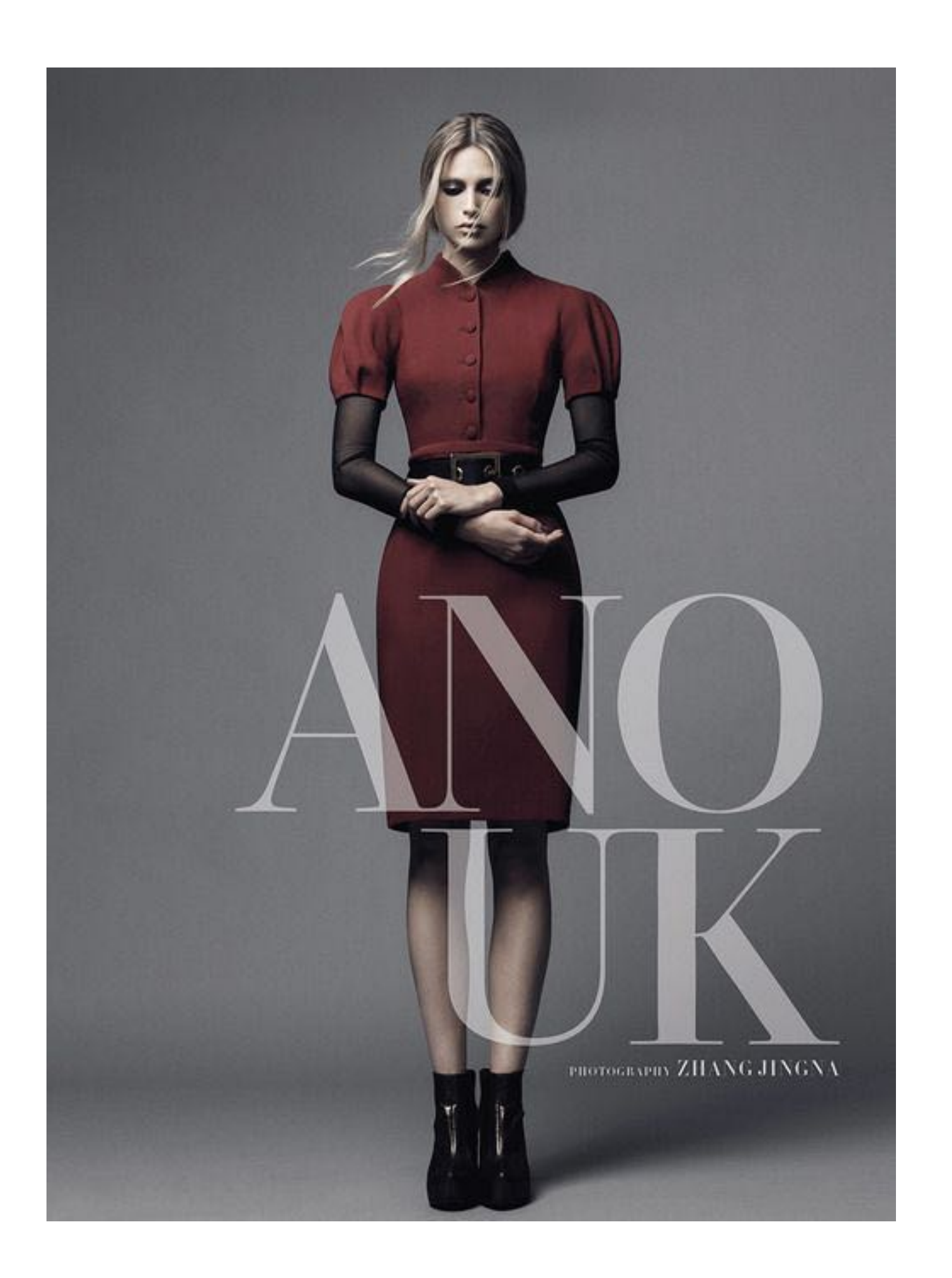

# **Esercizio 2 e 3**

**Scaricare immagine da pexel, simile a quella dell'esempio** 

**ES 2 Impostare testi come da esempio usando font SERIF per il 7tolo FARE titolo bianco con opacità per far vedere anche la foto** 

**ES 3 Rifare lo stesso esercizio usando una font SANS SERIF** 

**Cercare di rispettare pesi e grandezze come da esempio**

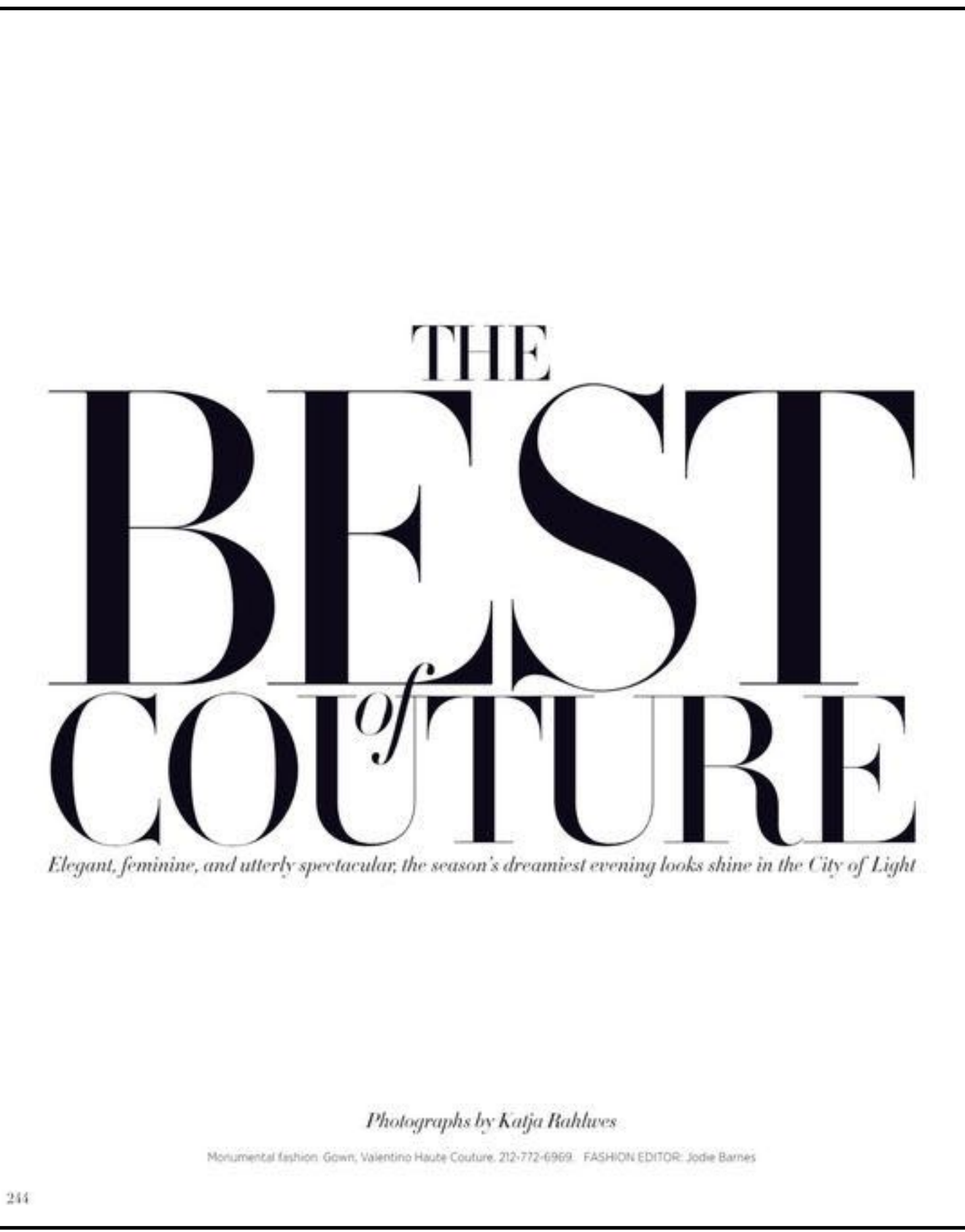

## **Esercizio 4 e 5**

**ES 4 Rifare testo come esempio usando font serif scaricandola da Dafont o da Google Font Creare varie finestre di testo e mantenere giustezze come esempio** 

**ES 5 Rifare lo stesso esercizio usando font sans serif**

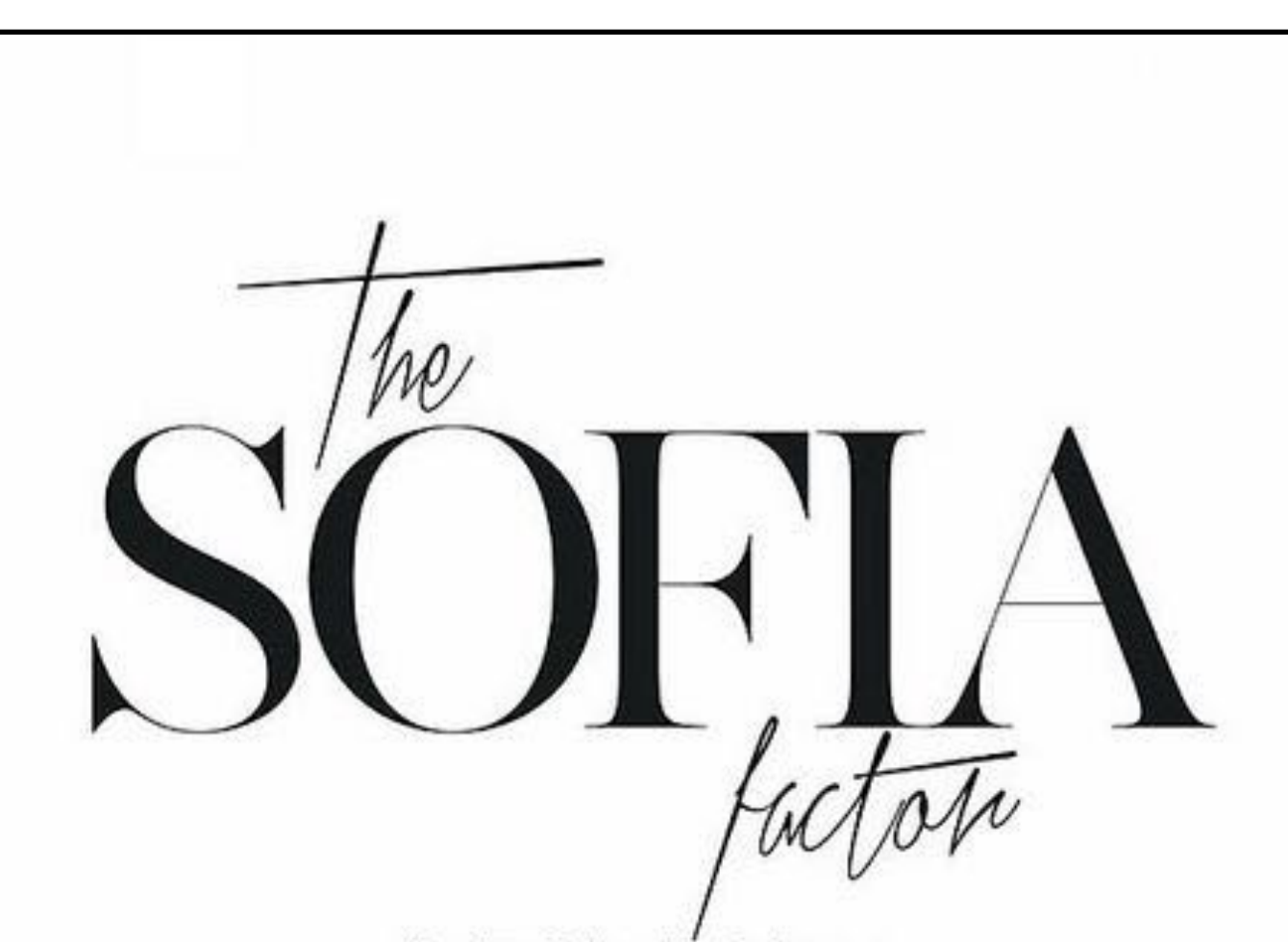

Born into *Hollywood royalty* but more than capable of earning her own crown, SOFIA COPPOLA has risen to the challenge of making a film charting celebrity culture<br>gone bad. She tells NATASHA FRASER-CAVASSONI of her love for Paris, Marc Jacobs, chocolate "sashimi" and family. Photographed by Paul Jasmin.

When Sofia Coppola slips into the Café de Flore, it is easy to understand why the hard-to-please Parisians love the Americanboen film-maker. Effortlessly chic, she is wearing a white T-shirt, indigo-blue Acne jeans, Céline sandals and carrying the calf leather SC bag that she designed for Louis Vuitton in 2008. Sporting no make-up and boasting thick chestnut hair that falls above her shoulders, the slight, long-limbed Coppola sums up coltish. That is until the style icon states talking about her latest film The Bling Ring. "Based on a true story, it's totally different to anything else I've done," the 42-year-old says. "But then, I like a challenge."

Featuring Emma Watson, The Blog Ring concerns a gang of privileged Hollywood teenagers who break into the homes of celebrities such as Lindsay Lohan and swipe their Chanel and other high-fashion items. "The business of stealing labels becomes their equivalent of eating candy but all the time," Coppola says. "Way out of balance, it quickly turns bad." Her voice is gentle but she is succinct and particular about her choice of words. "Throughout the film, I was trying hard not to be judgemental because I wanted the audience to react and make their own decision," she says. On the other hand, with regard to the gang's obsession with celebrity and luxury labels, Coppela opines: "I do think it is a big part of our culture and the reality is not being addressed."

### **Esercizio 6**

**Rifare testo come esempio usando font serif e font script elegante scaricandole da Dafont o da Google Font Creare varie finestre di testo e mantenere giustezze come esempio Attenzione alle centrature e alle giustezze dei vari testi** 

AUGUST 2015 - 120 - VOGUE COM.AU

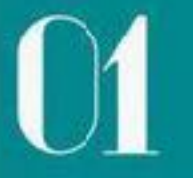

Lorem ipsum dolor sit amet. consectetuer adipiscing elit. sed diam nonummy nich eu-Ismod (incidunt ut lacreet doloremagna aliquam erat volutpat.

#### PAUL SMITH COLLECTION

ir adipiscing elit. sed diamnor nount ut laoreet dolore magra a si enim ad minim corpersuscipit lobdo consequat. TEKEL  $01/02/16$ 78  $20 - 60$ GATES 10 - 00 THE WINE MARKET **NEWYORK** www.yourevenl.com

### **Esercizio 7**

**Esercizio Usare 2 programmi Photoshop e InDesign** 

**Cercare modella da scontornare e ricreare sfondo con bolle come da esempio** 

**Impaginare poi in InDesign gestendo i testi cosi come da esempio** 

**FONT consigliata VOOR [\(dafont.com\)](http://dafont.com)**